## **Utilisation de Inkscape pour la découpeuse laser**

Un template avec les dimensions de la lasersaur se trouve ici:

L'extension pour inkscape Eggbot pour faire des hachures: <https://github.com/evil-mad/EggBot/releases/tag/2.7.1>

Un générateur de boîtes sympa: [http://carrefour-numerique.cite-sciences.fr/fablab/wiki/doku.php?id=projets:generateur\\_de\\_boites](http://carrefour-numerique.cite-sciences.fr/fablab/wiki/doku.php?id=projets:generateur_de_boites)

From: <https://wiki.chantierlibre.org/>- **Wiki de Chantier Libre**

Permanent link: **<https://wiki.chantierlibre.org/logiciels:inkscape?rev=1468861940>**

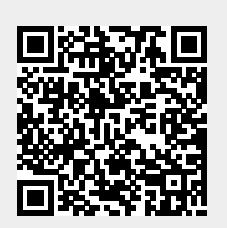

Last update: **2017/12/21 19:13**